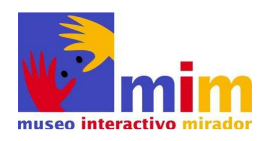

# **MUSEO INTERACTIVO MIRADOR**

FUNDACIÓN TIEMPOS NUEVOS

## **BASES TÉCNICAS Y ADMINISTRATIVAS PARA LICITACIÓN "SERVICIO DE MANTENCIÓN Y ADECUACIÓN DE SOFTWARE"**

Mayo 2018

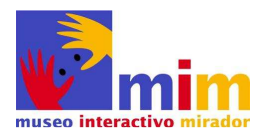

# **ANTECEDENTES**

## **1. INTRODUCCIÓN**

El Museo Interactivo Mirador MIM depende de la Fundación Tiempos Nuevos que es una institución privada sin fines de lucro y que forma parte de la red de fundaciones de la Dirección Sociocultural de la Presidencia. La Fundación fue creada en 1994 y tiene un Consejo Directivo integrado por nueve miembros, representantes de sectores científicos, empresariales, educacionales y culturales. El Museo fue inaugurado en marzo de 2000. Además del espacio expositivo permanente, - el MIM tiene otros ejes de acción: sus exposiciones itinerantes gratuitas a lo largo de Chile y el Programa de capacitación de docentes.

Aproximadamente un 75% de sus recursos anuales provienen del Ministerio de Educación, en tanto los ingresos restantes del MIM se generan por la venta de entradas y el aporte de privados.

El MIM es uno de los museos más visitados del país, con un promedio anual de 400 mil visitantes, de los cuales un 75 por ciento corresponde a escolares y docentes. De éstos, 80.000 estudiantes y 7.500 profesores provienen de establecimientos con alto índice de vulnerabilidad y tienen entrada gratuita. El segundo segmento de público objetivo del MIM, que lo visita preferentemente durante vacaciones, fines de semana y festivos, es el grupo familiar y de amistades. La visita al MIM es casi exclusivamente grupal, no individual. El promedio de duración de la visita es cercano a las 3 horas. El MIM es un museo inclusivo y visitado por todos los grupos socioeconómicos.

El edificio del Museo fue construido especialmente para ese destino. Tiene 7.200 m2 construidos y 12 hectáreas de área verde circundante. Se ubica en el parque público Brasil, en la comuna de La Granja, sector suroriente de la Región Metropolitana.

En las 12 hectáreas contamos con otros edificios con acceso al público que son el edificio casino, otros edificios están destinados al personal (edificio Taller, administrativo) y de servicios (boleterías), así como el edificio Talud, hoy en habilitación.

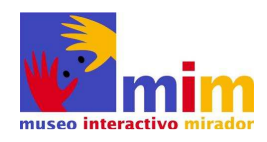

## **2. OBJETO**

El objeto de esta licitación es seleccionar a la persona natural o jurídica que proporcione el servicio de mantención y desarrollo rutinas de software para atender las necesidades de actualización de sus sistemas de gestión administrativos.

# **3. ANTECEDENTES**

La Fundación cuenta con un software de gestión propio desarrollado en Microsoft Visual Studio(.NET) y sobre una plataforma de Bases de Datos SQL Server 2008R2, para Sistema de cajas, Sistema de reservas, Sistema de talleres y Sub-sistema de control de accesos del Museo Interactivo Mirador.

# **4. QUIENES PODRÁN PARTICIPAR**

Solo podrán participar en esta licitación las personas naturales o jurídicas que tributan en primera categoría que acrediten su situación legal, financiera e idoneidad técnica conforme a las presentes Bases, y no incurran en las siguientes inhabilidades:

- Hayan sido condenado por cualquiera de los delitos de cohecho contemplados en el título V del Libro Segundo del Código Penal.
- Registrar una o más deudas tributarias por un monto total superior a 500 UTM por más de un año, o superior a 200 UTM e inferior a 500 UTM por un período superior a 2 años, sin que exista un convenio de pago vigente. En caso de encontrarse pendiente juicio sobre la efectividad de la deuda, esta inhabilidad regirá una vez que se encuentre firme o ejecutoriada la respectiva resolución.
- Registrar deudas previsionales o de salud por más de 12 meses por sus trabajadores dependientes.
- Haber sido declarado en quiebra por resolución judicial ejecutoriada.

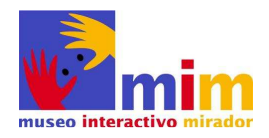

- Haber sido condenado por prácticas antisindicales o infracción a los derechos fundamentales del trabajador en los últimos 2 años.
- Registrar condenas asociadas a responsabilidad penal jurídica (incumplimiento artículo 10, Ley 20.393)

Con el objeto de acreditar la anterior, se solicita al proponente una Declaración Jurada notarial que acredite que no se encuentra en ninguna de las inhabilidades contempladas en este punto.

Si el proponente registra deudas, no deberá incluir en la Declaración Jurada Notarial este concepto y deberá acompañar los certificados F30 y/o certificado de deuda (www.tgr.cl ) , según corresponda.

Si el proponente declaró deuda, deberá tener cancelada la deuda o convenido el pago vigente, antes de la firma del contrato, caso contrario quedará sin efecto el eventual vínculo contractual.

## **5. CRONOGRAMA Y ACTIVIDADES ASOCIADAS**

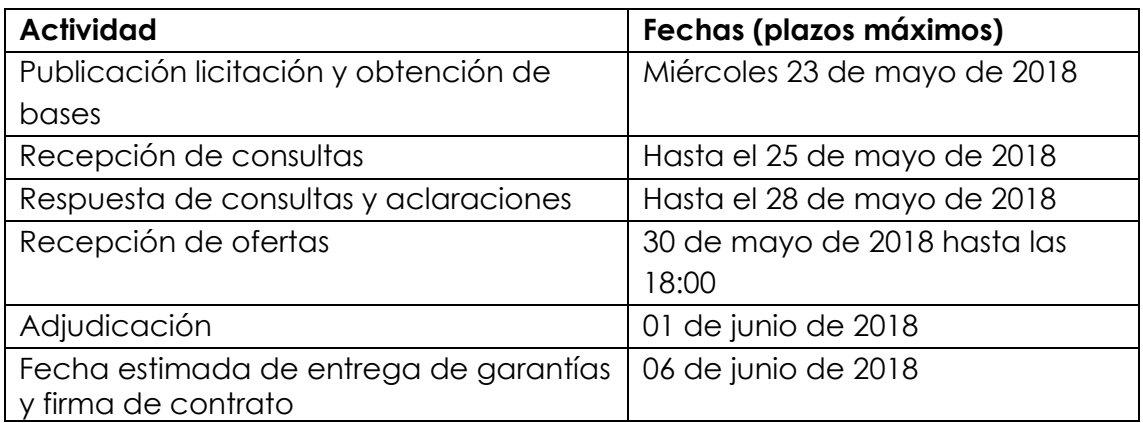

- **a) Obtención de bases**: podrán ser descargadas en página web del museo interactivo mirador en www.mim.cl
- **b) Preguntas y respuestas**, las consultas y aclaraciones a las bases, se recibirán a través del siguiente correo licitacionsoftware@mim.cl indicando en el asunto del

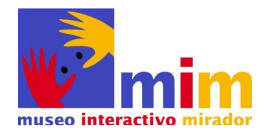

correo **"Consulta Licitación Servicio de Mantención y Adecuación de software".** Las respuestas serán publicadas en la página web del MIM según plazos establecidos. No se responderán preguntas fuera de plazo o por otra vía que no sea la establecida para este fin.

- **c) Recepción de las ofertas**, se recibirán los sobres cerrados en la recepción del Edificio Administrativo de la Fundación ubicadas en Avda. Punta Arenas 6711, comuna de la Granja. No se aceptarán propuestas presentadas con posterioridad a la fecha y horario señalado en las bases.
- **d) Adjudicación**, será publicada en la página web del MIM en los plazos establecidos, solo será contactado el proponente adjudicado, ello con el objeto de establecer si faltare documentación.

## **6. TRABAJOS A EJECUTAR**

Los trabajos a desarrollar que se deben considerar en esta licitación son los siguientes:

## **6.1 Adecuaciones a actuales sistemas**

#### **Levantamiento**

Para desarrollar este trabajo el proponente debe considerar la realización de un levantamiento del software de gestión del MIM, actualmente en régimen. Lo anterior con el fin de interiorizarse de sus características y lógica de funcionamiento. Por lo anterior deberán considerar las horas necesarias para realizar esta función.

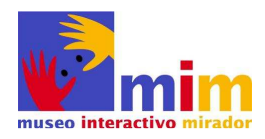

#### **Adecuaciones**

#### **a) Sistema Talleres**

El objeto de este sistema es controlar el acceso a los distintos talleres que se realizan en el museo durante el día con diferentes horarios y capacidades de público.

Las modificaciones que se deben realizar son las siguientes:

- En el listado de inscripción aparecen talleres que se encuentran deshabilitados, estos no deben figurar en la lista de inscripciones diarias.
- Al anular un Ticket, los cupos de este solo se reingresan al Ticket correspondiente, y no al cupo general del taller. (Error)
- En la opción del menú "Registro de asistencia" al pistolear el ticket, no está quedando grabado el registro correspondiente, por lo cual no se puede emitir informes de asistencia a los talleres.

### **b) Sistema Cajas**

El objeto de este sistema Registrar las ventas de entradas y emisión de los tickets respectivos.

Los trabajos a desarrollar son:

• Agregar campo – id producto, en la siguientes tablas

Cj\_ticketingreso - Ticket Ci Venta TKT – Venta anticipada Cj\_mimbresia – Mimbresias Esta actualización se debe realizar al grabar los datos en la venta por caja.

- No emitir ticket de grupos que tengan cantidad 0
- Parametrizar la emisión de tickets

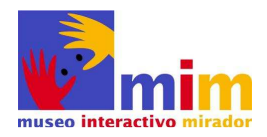

o El sistema de cajas emite en "venta a público general", un ticket de ingreso por cada visitante. Mediante la parametrización se requiere emitir un ticket de ingreso por boleta con los datos agrupados por tipo de público, o emitir los tickets por tipo de público como se realiza actualmente.

### **c) Preventas**

Rutina mantenedora para modificar el período de vigencia de las Preventas

### **d) Sistema Reservas**

El objeto de este sistema es registrar inscripciones de colegios, instituciones, empleados u otros, con las cuales se reservan los cupos solicitados para un día específico.

Los trabajos a desarrollar son:

• Correo enviado desde reservas a solicitante con la ficha en formato PDF.

Se debe poder ingresar el texto del cuerpo del correo, este debe poder ser modificable.

Debe haber varios tipos de textos y ser cargados en el correo de acuerdo a distintas categorías de envío.

Se debe poder reenviar este correo las veces que sea necesario, permitiendo cambiar el texto del cuerpo a partir de una lista de selección y a distintos correos.

Ejemplo del cuerpo del correo:

Junto con saludar, informamos que su reserva se encuentra realizada. Se adjunta Ficha de Reserva en formato PDF.

- **-** El día de la visita el profesor a cargo debe presentarse con esta ficha timbrada por el establecimiento.
- **-** Cualquier cambio en su reserva (encargado del grupo, fecha, cantidad de personas, etc.) debe ser solicitada con anterioridad para modificar la reserva antes del día de su visita y no retrasar el ingreso de su grupo.

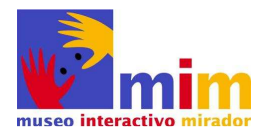

**-** En caso de no poder asistir, debe enviar un mail a reservas@mim.cl indicando el número de su reserva y solicitar cambio de fecha o anular la reserva; de esta manera podemos liberar los cupos y otorgarlos a otro establecimiento.

Agradecemos dar acuso de recibo de esta confirmación.

- Agregar campo "Motivo", será usado para describir las distintas opciones.
- Crear Tabla Motivos (actualizable) con las opciones relacionadas con el campo "Motivo"

Nuevos Estados de las reservas

**Anuladas MIM:** agregar nuevo estado de la reserva, Anulada MIM.

Se debe especificar la causa de la anulación, se relaciona con tabla "Motivo", extrayendo la glosa vía un popup.

Motivos:

- Actividad interna
- **FUERZA mayor**
- Actividad Gabinete

**Anuladas Establecimiento:** agregar nuevo estado de la reserva, Anulada MIM.

Se debe especificar la causa de la anulación, se relaciona con tabla "Motivo", extrayendo la glosa vía un popup.

Motivos:

- Modificación reserva
- **Transporte**
- **No justifica**
- Cambio de actividad
- Problemas administrativos
- Actividad escolar
- **•** Duplicidad solicitud
- Condiciones climáticas

Debe quedar registrado el usuario que realiza la anulación.

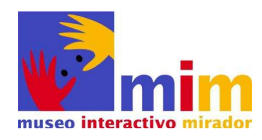

**Inasistencias:** Agregar nuevo estado de la reserva, no requiere Motivo.

Se debe cargar en mediante un procedimiento al final del día para aquellas reservas que estaban aprobadas y no asistieron.

Al generar estados "Anuladas", se debe restaurar los cupos reservados a la fecha y jornadas respectivas.

#### **Lista de Espera:**

Se debe generar un archivo "lista de Espera" con las mismas características de la tabla "Reservas".

Si una solicitud de reserva no puede concretarse (por cupos, fechas disponibles o jornada) se debe generar un registro en tabla "Lista de espera".

Se debe tener la posibilidad de reactivar una reserva, en "Lista de espera" traspasando los datos a un nuevo registro en tabla "Reservas", quedando en estado 2, listo para quemar.

Para realizar la gestión de esta opción, se deben considerar Pantalla de búsqueda como consulta de reservas:

Motor de búsqueda: solo "lista de espera", para que al buscar por RBD no aparezcan todos los movimientos de los establecimientos

- Opciones variadas de búsqueda: fecha, RBD, jornada, motivo, etc.
- Posibilidad de adjuntar archivos a cada registro
- Información a mostrar: número, código, nombre, fecha visita, fecha creación, reserva, jornada, tipo de cliente, motivo, archivos.
- Avisos mensuales por correo: información de las solicitudes en lista de espera para el mes siguiente. Al mail reservas@mim.cl y organizaciones@mim.cl

Agregar campo en reservas para indicar origen de la solicitud. Las opciones a ingresar son : Telefónica, Correo, Formulario Web.

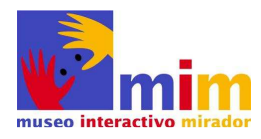

### **Agregar en tabla Cj\_datosadicional los siguientes campos :**

- Fono, Correo, procedencia de invitación.
- Junto con esto modificar la rutina que ingresa los datos adicionales, agregando los campos antes descritos.

### **En archivo PDF de Reserva, en cuadro detalle agregar columna con el precio de la entrada unitaria.**

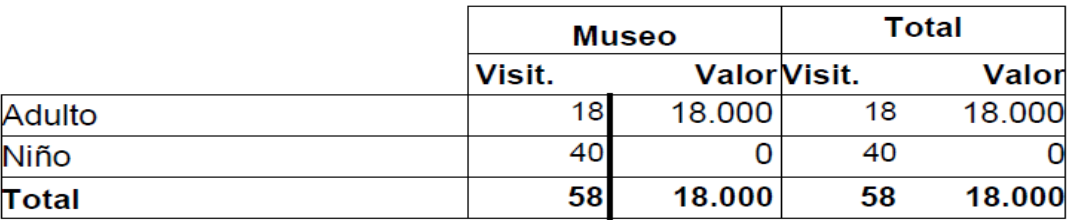

#### **Consulta Reservas**

Modificaciones a Pantalla de consulta

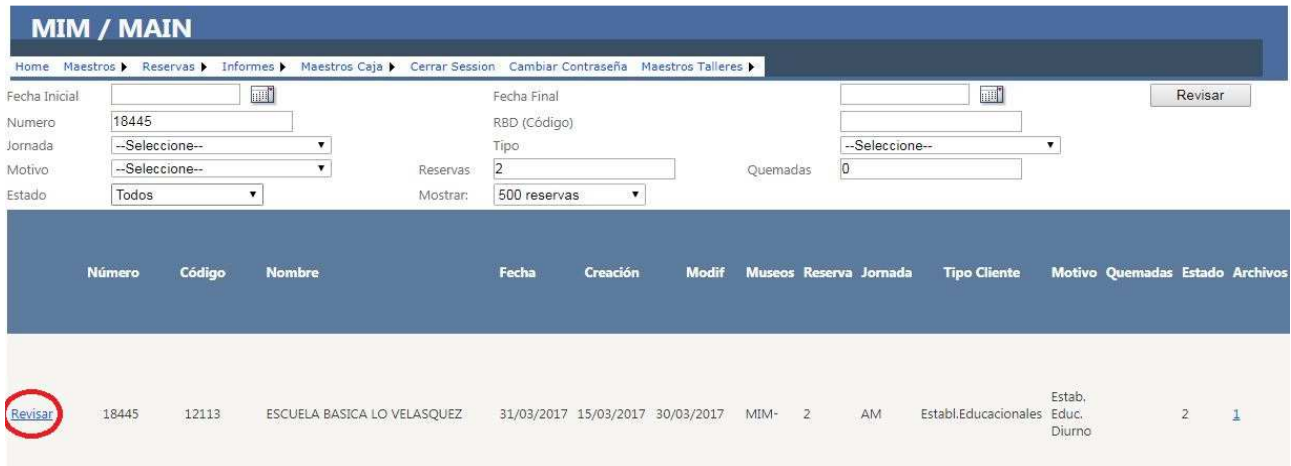

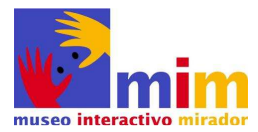

Al pinchar la opción de revisar la información que muestra es la siguiente :

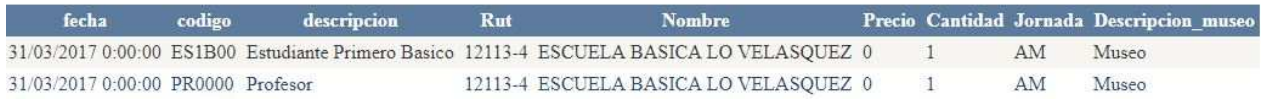

En esta consulta se debe permitir revisar los documentos adjuntos a la reserva. (archivos subidos en formato PDF u otros)

Además se debe considerar ampliar la información que se muestra desde los registros de la reserva en particular.

Debe estar disponible parta todos los tipos de reservas.

### **e) Instalación, marcha blanca y capacitación.**

La instalación y marcha blanca del software se deberá realizar en conjunto con el área de Informática del MIM y se realizará en los equipos que se destine para tal efecto.

Al finalizar el proyecto, el desarrollador deberá entregar:

Manuales de Usuario (documentación para el usuario acerca de las modificaciones).

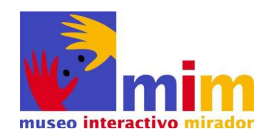

## **6.2 Servicio de Mantención de Software**

En la actualidad la Fundación cuenta con un software de gestión propio desarrollado en Microsoft Visual Studio(.NET) y sobre una plataforma de Bases de Datos SQL Server 2008R2, para el cual se requiere contratar el Servicio de Mantención de Software, para permitir la continuidad operativa de los siguientes sistemas:

- **a) Sistema de cajas,** para realizar el registro de entradas al museo.
- **b) Sistema de reservas,** permite administrar el flujo de visitas escolares por nivel, días y jornada, lo anterior con el objeto de maximizar la ocupación del museo a lo largo del año.
- **c) Sistema de talleres,** permite administrar las actividades complementarias que pone el museo a disposición de los visitantes.
- **d) Sub-sistema de control de accesos**, permite el control de los accesos a los edificios de Museo con acceso a público.

El procedimiento será mediante un contrato anual, el cual garantizará mantener actualizados los requerimientos que la Fundación requiera durante este periodo para el software antes descrito.

La modalidad de operación será de la siguiente manera: La Fundación solicitará un trabajo, el cual deberá ser cuantificado en una cantidad de horas por la empresa enviando el detalle por el requerimiento solicitado. Estas horas deberán ser aprobadas por la Fundación para iniciar los trabajos.

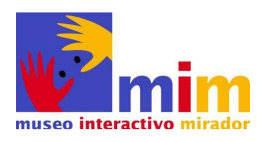

## **7. EXPERIENCIA**

El proponente deberá acreditar una experiencia mínima de 2 años en servicios de similares características.

El proponente deberá acreditar su experiencia completando **Anexo N°1 Ficha detalle servicios realizados,** se podrán agregar cuantas fichas estime conveniente.

# **8. EQUIPO DE TRABAJO**

El proponente deberá contar con el equipo profesional idóneo y con la experiencia en la prestación de los servicios que se detallan en las bases. El proponente deberá considerar como contraparte un Ingeniero encargado de proyecto el cual deberá contar con experiencia en Microsoft Visual Studio(.NET) y Bases de Datos SQL Server 2008R2, se solicita su currículum vitae donde deberá demostrar la experiencia solicitada. Además deberá incluir el nombre del contacto, teléfono y correo de la institución de los trabajos referidos en su currículum vitae.

## **9. CARTA GANTT**

El proponente deberá incluir la carta Gantt, la que deberá estar confeccionada de tal manera, que pueda reflejar claramente las etapas de desarrollo para la **Adecuación al Software** solicitadas, se solicita que cada etapa incorpore una entrega y aprobación de parte del MIM.

El proponente deberá considerar como plazo máximo la entrega de la adecuación al Software el día 06 de julio de 2018.

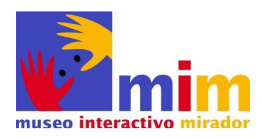

## **10. ANTECEDENTES ADMINISTRATIVOS**

### **10.1 Declaración Jurada Notarial**

**10.2 Identificación del proponente, completar Anexo Nº2 o Nº3**, según corresponda.

### **10.3 Antecedentes legales y administrativos**

#### **Persona natural:**

- Fotocopia del C.I.
- Certificado de antecedentes Laborales y Previsionales F30 (www.dt.gob.cl), con una antigüedad no superior a 30 días.
- Carpeta Tributaria Electrónica personalizada últimos 24 meses (www.sii.cl)

### **Persona jurídica:**

- Fotocopia de la escritura pública de constitución de la sociedad
- Certificado de Vigencia de la sociedad emitido por el Conservador de Bienes Raíces, con fecha no superior a 30 días anteriores a la presentación de la propuesta.
- Copia de todas las escrituras de modificación de los estatutos de la sociedad, de la publicación en el Diario Oficial de su extracto, y de su inscripción en el Registro del Conservador de Comercio, cuando corresponda.
- Fotocopia del RUT de la sociedad.
- Fotocopia de las escrituras públicas donde conste la personería de él o los representante(s) legal(es).
- Fotocopia de la Cédula de Identidad de él o los representante(s) legal(es).
- Certificado de antecedentes Laborales y Previsionales F30 (www.dt.gob.cl), con una antigüedad no superior a 30 días.
- Carpeta Tributaria Electrónica personalizada últimos 24 meses (www.sii.cl)

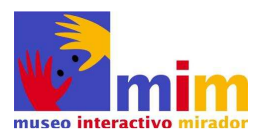

# **11. OFERTA ECÓNOMICA**

La oferta económica deberá ser presentada por conceptos separados.

- **1) Adecuaciones a los actuales sistemas** deberá indicar el valor unitario de la hora y el número de horas totales destinadas**.**
- **2) Servicio de Mantención de Software** deberá indicar el valor unitario de la hora.

Los valores totales deberán estar representado en U.F., y no podrá considerar ningún tipo de reajustabilidad.

Por la naturaleza de los servicios solicitados, en caso que corresponda a una empresa estos servicios están exentos de IVA.

# **12. FORMA DE PRESENTACIÓN DE LA OFERTA**

El sobre deberá contener la totalidad de los documentos e información solicitada en los puntos: **4. Quienes podrán participar, 7.Experiencia, 8. Equipo de trabajo, 9.Carta Gantt, 10.Antecedentes administrativos, 11. Oferta Económica**. La falta de alguno de ellos significará que el proponente quedará fuera del proceso de selección.

Sólo en el caso que faltare alguno de los documentos solicitados en los puntos **10.2 y 10.3.Antecedentes administrativos,** se procederá a evaluar la oferta, y en caso de quedar seleccionada, tendrá 1 día hábil, desde que ha sido comunicada, para completar la información faltante, de no ser así, a Fundación descartará la oferta pudiendo adjudicar proponente que calificó en segundo lugar o simplemente declarar desierto.

El proponente deberá presentar su oferta en pendrive o cd a excepción de la declaración Jurada Notarial que debe ser enviada en original.

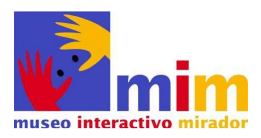

## **13. DOCUMENTACIÓN ANEXA**

**Anexo N°1** Ficha detalle servicios realizados **Anexo N°2** Identificación del proponente persona natural **Anexo N°3** Identificación del proponente persona jurídica

## **14. DEL CONTRATO**

Si el proponente declaró deuda en el punto N°4, deberá tener cancelada la deuda o convenido el pago vigente, antes de la firma del contrato, caso contrario quedará sin efecto el eventual vínculo contractual.

La formalización de la licitación será a través de 2 contratos: Uno para Adecuaciones a actuales sistemas y otro por el Servicio de Mantención de Software.

La vigencia de los contratos se extenderá de acuerdo a lo siguiente:

- **1) Adecuaciones a actuales sistemas**, será desde la suscripción del contrato hasta el 06 de julio de 2018.
- **2) Servicio de Mantención de Software**, será de un año desde la fecha de su suscripción, pudiendo ser prorrogado automáticamente por 1 año y así sucesivamente por períodos iguales, en caso que las partes decidan poner término al contrato deberá ser avisado mediante carta certificada con 60 días corridos de anticipación.

Será condición para la firma de los contratos, la entrega de la boleta de garantía de fiel cumplimiento del contrato para Adecuaciones a actuales sistemas.

En caso de no cumplimiento, se entenderá que el proponente desiste de la adjudicación.

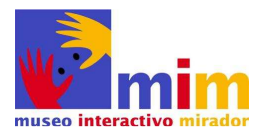

# **15. PROHIBICIÓN DE CESIÓN Y SUBCONTRATACIÓN.**

La Empresa no podrá subcontratar, ceder, transferir o traspasar en forma alguna, total ni parcialmente los derechos y obligaciones que se establecen bajo esta licitación, ni constituir sobre ella garantías, prendas u otros gravámenes que la pudiesen afectar.

# **16. ADJUDICACIÓN**

La adjudicación de este concurso es el derecho exclusivo a ser contratado para el Servicio de Servicio de Mantención y Adecuación de software. De acuerdo a lo establecido en las presentes bases. La Fundación adjudicará los ambos servicios a una sola empresa.

Así mismo, la Fundación se reserva el derecho a declarar desierto o cancelar en cualquier momento el presente llamado, sin expresión de causa. Si el llamado fuera declarado desierto o cancelado, la entidad proponente no tendrá derecho a reclamo ni a indemnización alguna.

# **17.RESOLUCIÓN DE EMPATES**

En el caso de producirse un empate entre los proponentes evaluados, la Fundación desempatará de acuerdo a los siguientes criterios, orden y mayor puntaje:

- **1. Propuesta económica**
- **2. Propuesta técnica**

## **18. MODIFICACIÓN DE LAS BASES**

La Fundación podrá Introducir modificaciones a las presentes Bases, hasta el día jueves 24 de mayo de 2018. Dichas modificaciones se notificarán a los proponentes por medio de aclaraciones a las bases, las que serán publicadas en la página web.

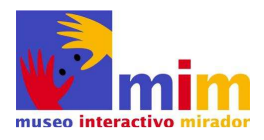

# **19. SOBRE GARANTÍAS**

### **19.1 Garantía de Fiel Cumplimiento del Contrato**

El proponente que resulte adjudicatario del Contrato objeto de la presente licitación, deberá entregar una Boleta de Garantía de Fiel Cumplimiento de Contrato o una Póliza de Seguro de ejecución inmediata o Certificado de Fianza o Vale Vista, por un monto equivalente al 10% (diez por ciento) del valor total del contrato, extendida a la orden de la Fundación Tiempos Nuevos, Rut: 72.548.600-6, deberá contener la siguiente glosa **"Para garantizar Fiel Cumplimiento del Contrato de Adecuación de Software".** Esta garantía deberá tener una vigencia desde la fecha de suscripción del contrato hasta 10 días posteriores al término establecido del mismo, será condición para la firma del contrato la entrega de la garantía mencionada.

La garantía de Fiel Cumplimiento del contrato se hará efectiva en el caso en que la persona natural o jurídica no diere cumplimiento íntegro al contrato.

### **19.2 Garantía de calidad de los trabajos**

El proponente que resulte adjudicatario del Contrato objeto de la presente licitación, deberá entregar una Boleta de Garantía para Garantizar la calidad de Contrato o una Póliza de Seguro de ejecución inmediata o Certificado de Fianza o Vale Vista, por un monto equivalente al 10% (diez por ciento) del valor total del contrato, extendida a la orden de la Fundación Tiempos Nuevos, Rut: 72.548.600-6, deberá contener la siguiente glosa **"Para garantizar la calidad de los servicios contratados Adecuación de Software**". Esta garantía deberá tener una vigencia desde el término del contrato hasta los 6 meses siguientes.

Esta garantía será condición suspensiva para efectuar el último pago del contrato.

Dicha garantía se hará efectiva en casos en que la persona natural o jurídica habiendo sido comunicada, por correo electrónico, de desperfectos de los servicios contratados no diere, o éstos no se encuentren solucionados dentro de los 10 días hábiles siguientes recibida la información. En caso de que la persona natural o jurídica hubiere tenido efectuar alguna corrección éste deberá renovar, dentro de 5 días hábiles, la vigencia de dicha garantía por un período de a lo menos de 6 meses, de no efectuar dicha renovación, la Fundación igualmente podrá efectuar el cobro de la garantía.

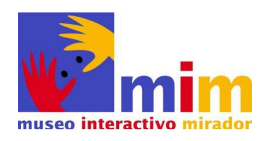

# **20. CRITERIO DE EVALUACIÓN**

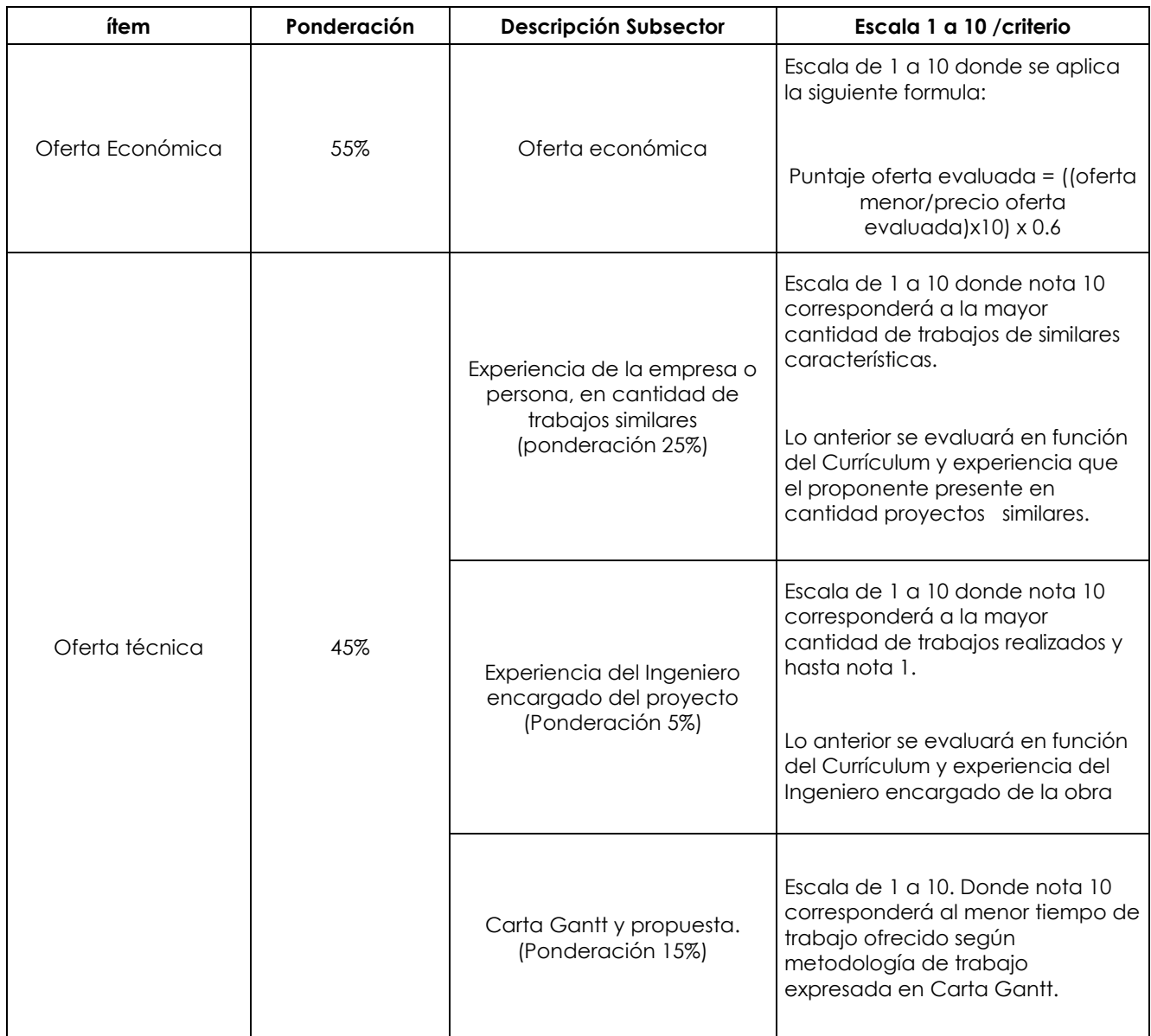

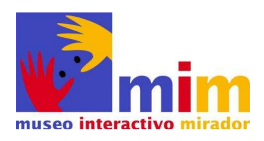

## **21. SOBRE LOS PAGOS**

La Fundación Tiempos Nuevos (MIM) no está facultada para otorgar anticipos de ninguna índole, es por esta razón que la empresa adjudicataria deberá considerar que los desembolsos según se indica:

- **1) Adecuaciones a actuales sistemas** el pago se efectuarán al finalizar los trabajos.
- **2) Servicio de Mantención de Software** el pago se efectuarán al finalizar los trabajos.

Todo estado de pago deberá contar con la aprobación de la Fundación y su correspondiente documento legal. Los pagos se realizaran a más tardar dentro de los 5 días hábiles siguientes a la aprobación del documento legal.

# **22. LEY ACCESO A LA INFORMACION PÚBLICA**

Se establece que la Empresa autoriza expresamente a la Fundación para publicar en la página web de la institución, el contenido del presente contrato, con el objeto de que la Fundación de cumplimiento voluntario a las normas de transparencia activa que dispone la Ley de Acceso a la Información Pública.

# **23. CONFIDENCIALIDAD Y PROPIEDAD INTELECTUAL**

Todos los antecedentes, documentos e informaciones que La Fundación ponga a disposición de la Empresa con motivo del trabajo contratado y del presente Contrato, no podrán ser usados por este, para ningún otro fin que no sea el necesario para la ejecución de dicha obra y tendrán carácter de confidenciales y deberán ser devueltos al momento de la recepción final.

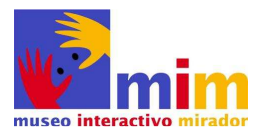

# **24. SOBRE EL DOMICILIO Y SOLUCIÓN DE CONFLICTOS.**

Para todos los efectos legales y contractuales las partes deberán fijar su domicilio en la ciudad y comuna de Santiago, y prorrogan competencia a sus tribunales ordinarios de justicia.

Las partes manifiestan expresa voluntad de solucionar, en forma armónica y consensuada, cualquier diferencia o dificultad que pudiera surgir con motivo de la interpretación, aplicación, ejecución, cumplimiento, validez, resolución, nulidad o cualquier otra materia que se derive de la prestación de los servicios que se contratarán.

## **25. SOBRE PARTES INDEPENDIENTES.**

Las partes declaran que el presente instrumento constituye un acuerdo comercial y no crea vínculo laboral ni de dependencia alguna entre las partes ni sus respectivos dependientes y, que la voluntad de éstas es convenir una prestación de servicios regida por el Código Civil por lo que en ningún caso puede ser considerada o asimilada a un contrato de trabajo regida por el Código del Trabajo.

Se deja expresa constancia que la Fundación no asume responsabilidad alguna por cualquier accidente, enfermedad o impedimento que pudiere sufrir la Empresa o persona con motivo u ocasión del presente instrumento.

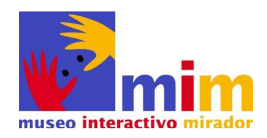

## **26. TERMINO ANTICIPADO DEL CONTRATO**

La Fundación estará expresamente facultada a dar término inmediata y unilateralmente al Contrato, sin necesidad de trámite judicial ni administrativo alguno, en los siguientes casos:

### **26.1 Adecuaciones a actuales sistemas**

- **a)** Si la empresa o persona natural no diere cumplimiento íntegro y oportuno a sus obligaciones laborales y de seguridad social con sus propios trabajadores.
- **b)** Si habiéndose hecha efectiva la Boleta de Garantía del fiel cumplimiento de Contrato por parte de la Fundación, la empresa o persona natural no la hubiere constituido nuevamente, por su monto original, dentro de los cinco (5) días hábiles siguientes.
- **c)** Si la empresa o persona natural cometiere cualquier otro incumplimiento al Contrato de igual o mayor gravedad que los anteriormente expresados.

Se deja constancia que la aplicación de las causales de término de contrato antedichas procederán sin perjuicio del derecho de la Fundación a hacer efectiva la respectiva Boleta de Garantía y a demandar el pago de los demás perjuicios que pudiere haber sufrido como consecuencia del incumplimiento.

### **26.2 Servicio de Mantención de Software**

- **a)** Si la empresa o persona natural no diere cumplimiento íntegro y oportuno a sus obligaciones laborales y de seguridad social con sus propios trabajadores.
- **b)** Si la empresa o persona natural cometiere cualquier otro incumplimiento al Contrato de igual o mayor gravedad que los anteriormente expresados.